## **Digital Commerce**

Quick Reference Guide: Printing Invoices (1/3)

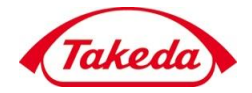

Takeda

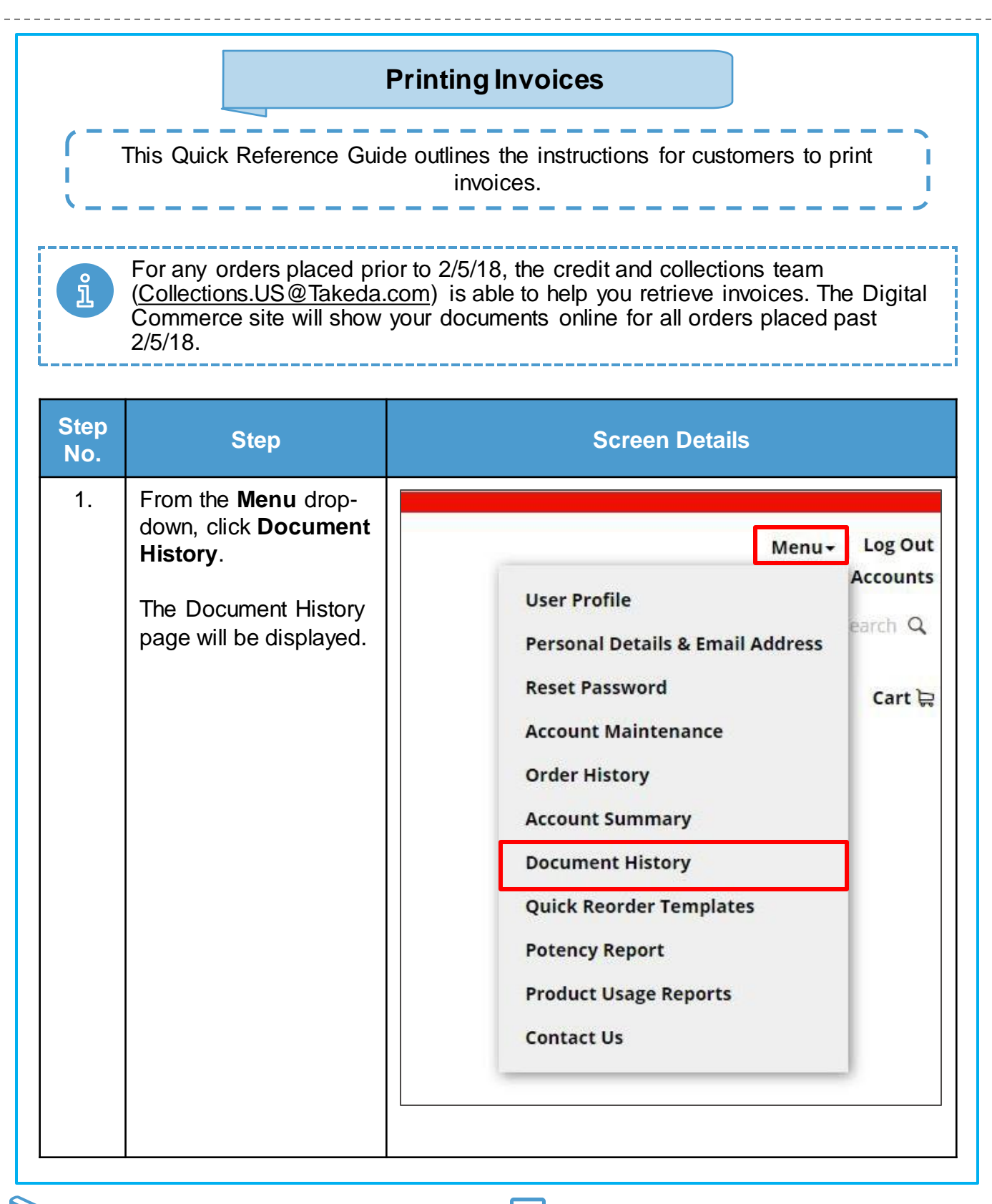

## **Commercial**

Quick Reference Guide: Printing Invoices (2/3)

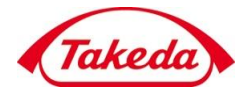

Takeda

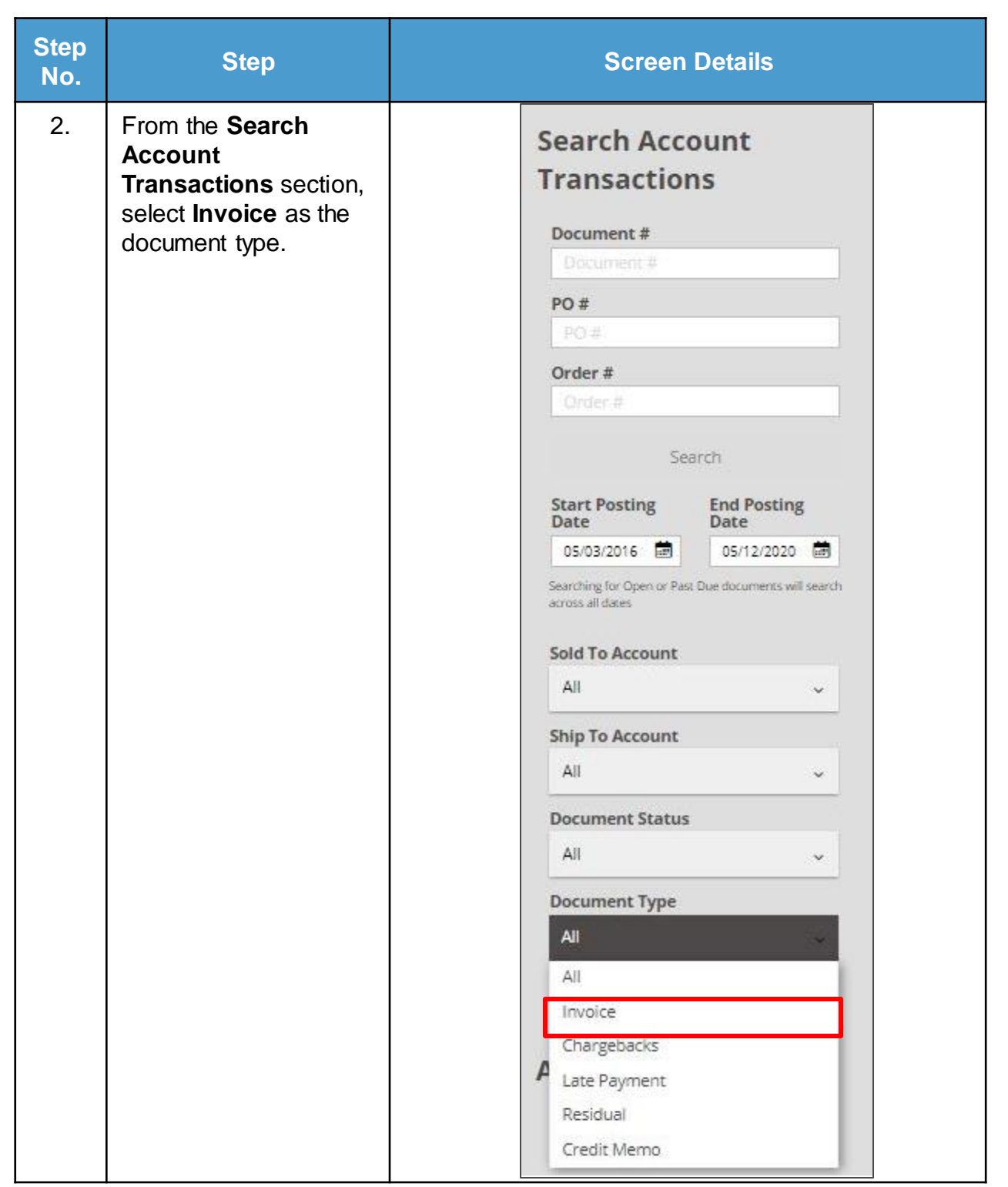

Useful Resources **E1** Key Contacts

## **Commercial**

Quick Reference Guide: Printing Invoices (3/3)

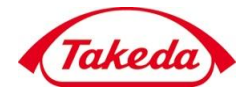

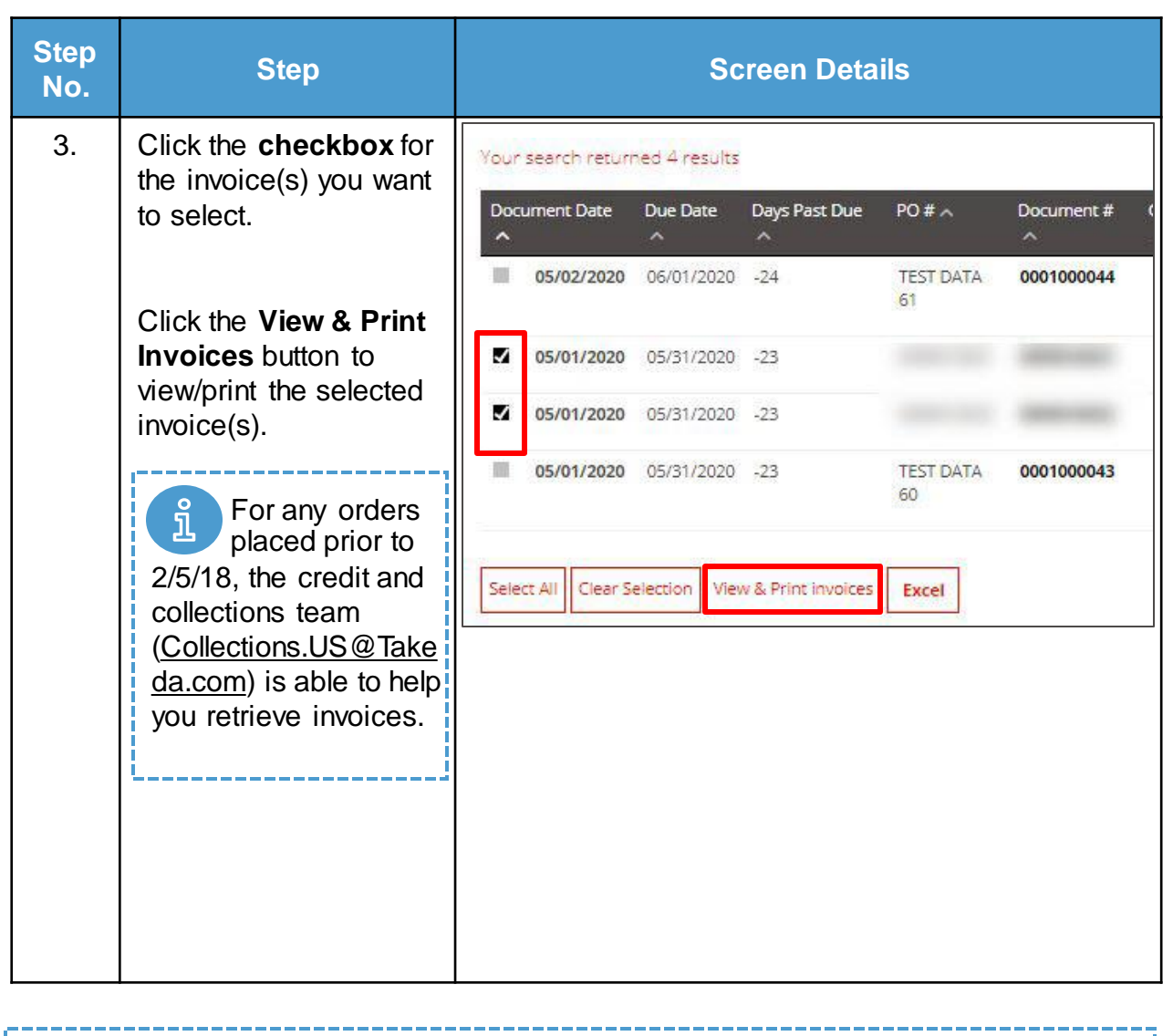

The data shown in this document is from a system test environment, with example pricing figures and masking of some data elements.

Useful Resources **E2** Key Contacts

<u>ក្ន</u>

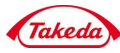